## Package 'TNRS'

May 13, 2024

Title Taxonomic Name Resolution Service

Version 0.3.6

Description Provides access to the Taxonomic Name Resolution Ser-

vice <<https://github.com/ojalaquellueva/tnrsapi>> through R. The user supplies plant taxonomic names and the package returns resolved taxonomic names along with information on decisions. Optionally, the package can also be used to parse taxonomic names.

License MIT + file LICENSE

Encoding UTF-8

LazyData true

Imports jsonlite, httr

**Suggests** knitr, rmarkdown, test that, vcr  $(>= 0.6.0)$ , devtools

VignetteBuilder knitr

RoxygenNote 7.2.3

**Depends** R  $(>= 3.5.0)$ 

NeedsCompilation no

Author Brian Maitner [aut, cre] (<<https://orcid.org/0000-0002-2118-9880>>), Brad Boyle [aut], Paul Efren [ctb]

Maintainer Brian Maitner <br/>bmaitner@gmail.com>

Repository CRAN

Date/Publication 2024-05-13 02:13:15 UTC

### R topics documented:

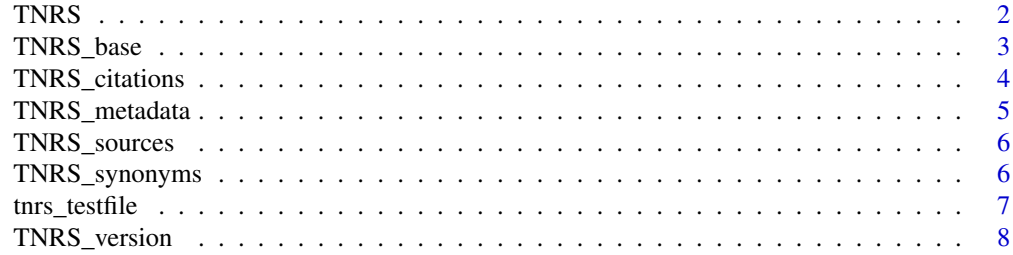

<span id="page-1-0"></span>2 and 2 TNRS and 2 TNRS and 2 TNRS and 2 TNRS and 2 TNRS and 2 TNRS and 2 TNRS and 2 TNRS and 2 TNRS

#### **Index** [9](#page-8-0)

#### Description

Resolve plant taxonomic names.

#### Usage

```
TNRS(
  taxonomic_names,
 sources = c("wcvp", "wfo"),classification = "wfo",
 mode = "resolve",
 matches = "best",
 accuracy = NULL,
 skip_internet_check = FALSE,
  ...
)
```
#### Arguments

taxonomic\_names

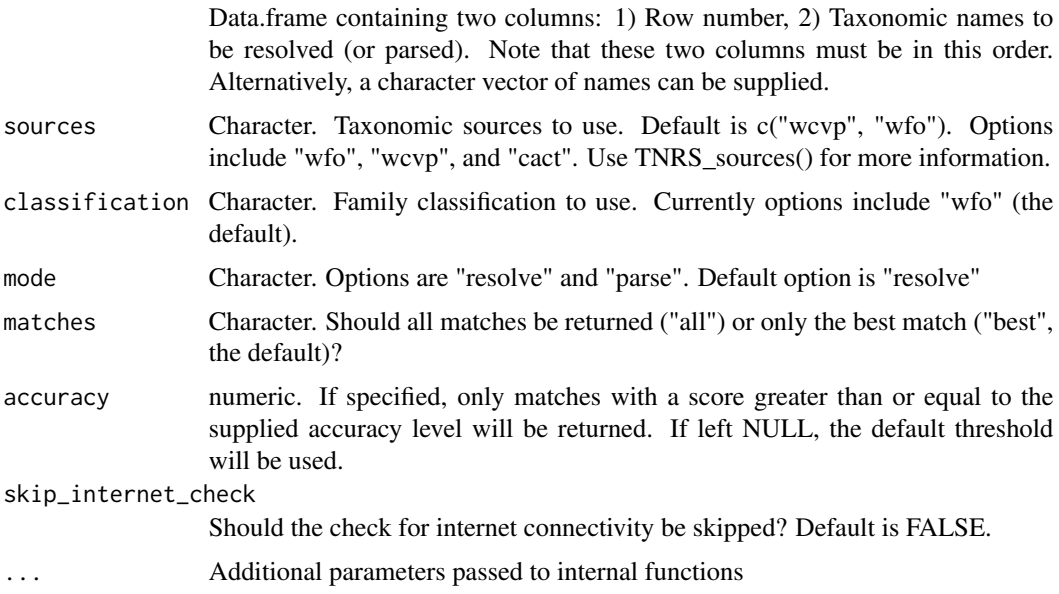

#### Value

Dataframe containing TNRS results.

<span id="page-2-0"></span>TNRS\_base 3

#### Note

wfo = World Flora Online, wcvp = World Checklist of Vascular Plants, cact = Cactaceae at Caryophyllales.org.

For queries of more than 5000 names, the function will automatically divide the query into batches of 5000 names and then run the batches one after the other. Thus, for very large queries this may take some time. When this is the case, a progress bar will be displayed.

IMPORTANT: Note that parallelization of queries is automatically handled by the API, and so there is no need to further parallelize in R (in fact, doing so may actually slow things down!).

#### Examples

```
## Not run:
# Take a subset of the testfile to speed up runtime
tnrs_testfile <- tnrs_testfile[1:20, ]
results <- TNRS(taxonomic_names = tnrs_testfile)
# Inspect the results
head(results, 10)
## End(Not run)
```
TNRS\_base *Resolve a small batch of plant taxonomic names*

#### Description

Resolve a small batch of plant taxonomic names

#### Usage

```
TNRS_base(
  taxonomic_names,
  sources = c("wcvp", "wfo"),classification = "wfo",
  mode = "resolve",
 matches = "best",
  accuracy = NULL,
  skip_internet_check = FALSE,
  ...
)
```
#### Arguments

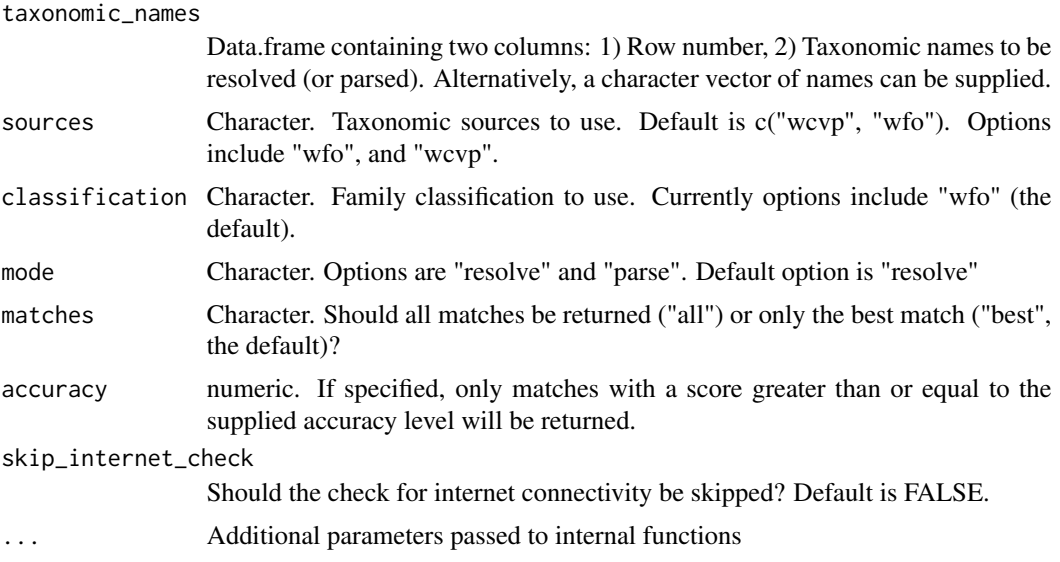

#### Value

Dataframe containing TNRS results.

#### Note

This function is primarily used as an internal function of TNRS and can only handle relatively small batches of names.

usda = United States Department of Agriculture, wfo = World Flora Online, wcvp = World Checklist of Vascular Plants.

TNRS\_citations *Get citation information*

#### Description

Returns information needed to cite the TNRS

#### Usage

```
TNRS_citations(skip_internet_check = FALSE, ...)
```
#### Arguments

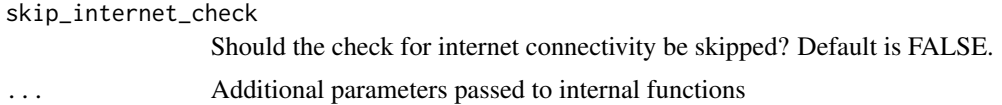

<span id="page-3-0"></span>

<span id="page-4-0"></span>TNRS\_metadata 5

#### Value

Dataframe containing bibtex-formatted citation information

#### Note

This function provides citation information in bibtex format that can be used with reference manager software (e.g. Paperpile, Zotero). Please do remember to cite both the sources and the TNRS, as the TNRS couldn't exist without these sources!

#### Examples

```
{
 citation_info <- TNRS_citations()
}
```
TNRS\_metadata *Get TNRS metadata*

#### Description

Returns metadata on TNRS including version and citation information

#### Usage

```
TNRS_metadata(bibtex_file = NULL, skip_internet_check = FALSE)
```
#### Arguments

bibtex\_file Optional output file for writing bibtex citations.

skip\_internet\_check

Should the check for internet connectivity be skipped? Default is FALSE.

#### Value

List containing: (1) bibtex-formatted citation information, (2) information about TNRS data sources, and (3) TNRS version information.

#### **Note**

This function provides citation information in bibtex format that can be used with reference manager software (e.g. Paperpile, Zotero). Please remember to cite both the sources and the TNRS, as the TNRS couldn't exist without these sources!

This function is a wrapper that returns the output of the functions TNRS\_citations, TNRS\_sources, and TNRS\_version.

#### Examples

```
{
  metadata <- TNRS_metadata()
}
```
TNRS\_sources *Get information on sources used by the TNRS*

#### Description

Return metadata about the current TNRS sources

#### Usage

TNRS\_sources(skip\_internet\_check = FALSE, ...)

#### Arguments

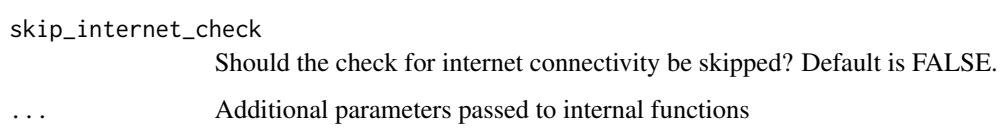

#### Value

Dataframe containing information about the sources used in the current TNRS version.

#### Examples

```
{
  sources <- TNRS_sources()
}
```
TNRS\_synonyms *Get synonyms for a single species*

#### Description

Get synonyms for a single species

<span id="page-5-0"></span>

#### <span id="page-6-0"></span>tnrs\_testfile 7

#### Usage

```
TNRS_synonyms(
  taxonomic_name,
  source = "wcvp",
  skip_internet_check = FALSE,
  ...
\mathcal{L}
```
#### Arguments

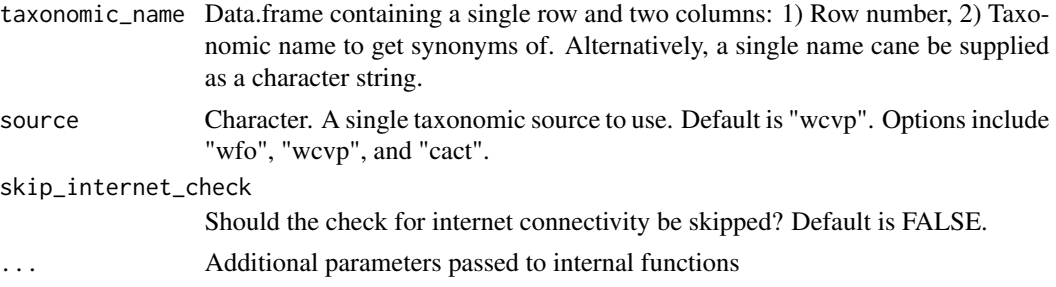

#### Value

Dataframe containing synonyms and associated data for a single species.

#### Note

This function only handles a single source and a single taxonomic name at a time. This is by design. wfo = World Flora Online, wcvp = World Checklist of Vascular Plants, cact = Cactaceae at Caryophyllales.org

#### Examples {

```
TNRS_synonyms(taxonomic_name = "Sabal palmetto",source = "wfo")
}
```
tnrs\_testfile *100 scientific names.*

#### Description

A dataset containing scientific names for 100 taxa. Names vary in accuracy and correctness.

#### Usage

tnrs\_testfile

#### <span id="page-7-0"></span>Format

A data frame with 100 rows and 2 variables:

ID Unique integer identifying each row

taxon Scientific name, possibly containing errors ...

#### Source

<https://github.com/ojalaquellueva/TNRSapi>

TNRS\_version *Get metadata on current TNRS version*

#### Description

Return metadata about the current TNRS version

#### Usage

```
TNRS_version(skip_internet_check = FALSE, ...)
```
#### Arguments

skip\_internet\_check

Should the check for internet connectivity be skipped? Default is FALSE.

... Additional parameters passed to internal functions

#### Value

Dataframe containing current TNRS version number, build date, and code version.

#### Examples

```
{
  TNRS_version_metadata <- TNRS_version()
}
```
# <span id="page-8-0"></span>Index

∗ Internal TNRS\_base, [3](#page-2-0) ∗ datasets tnrs\_testfile, [7](#page-6-0) TNRS, [2](#page-1-0) TNRS\_base, [3](#page-2-0)

TNRS\_citations, [4](#page-3-0) TNRS\_metadata, [5](#page-4-0) TNRS\_sources, [6](#page-5-0) TNRS\_synonyms, [6](#page-5-0) tnrs\_testfile, [7](#page-6-0) TNRS\_version, [8](#page-7-0)